## Kalman for Forward Tracks

Example: macro/pid/run\_reco\_sttcombi.C

PndFtsTrackerIdeal\* trackFts = new PndFtsTrackerIdeal(); trackFts->SetRelativeMomentumSmearing(0.05); trackFts->SetVertexSmearing(0.05, 0.05, 0.05); trackFts->SetTrackingEfficiency(1.); trackFts->SetTrackOutput("FtsIdealTrack"); fRun->AddTask(trackFts);

 PndRecoKalmanTask\* recoKalmanFwd = new PndRecoKalmanTask(); recoKalmanFwd->SetTrackInBranchName("FtsIdealTrack"); recoKalmanFwd->SetTrackOutBranchName("FtsIdealGenTrack"); recoKalmanFwd->SetBusyCut(50); // CHECK to be tuned fRun->AddTask(recoKalmanFwd);

 PndMCTrackAssociator\* trackMC3 = new PndMCTrackAssociator(); trackMC3->SetTrackInBranchName("FtsIdealGenTrack"); trackMC3->SetTrackOutBranchName("FtsIdealGenTrackID"); fRun->AddTask(trackMC3);

**Ideal Tracking**

## **Kalman**

**MonteCarlo Association**

PndFtsTrackerIdeal\* trackFts = new PndFtsTrackerIdeal(); trackFts->SetRelativeMomentumSmearing(**0.05**); trackFts->SetVertexSmearing(0.05, 0.05, 0.05); trackFts->SetTrackingEfficiency(1.); trackFts->SetTrackOutput("FtsIdealTrack"); fRun->AddTask(trackFts);

Graph

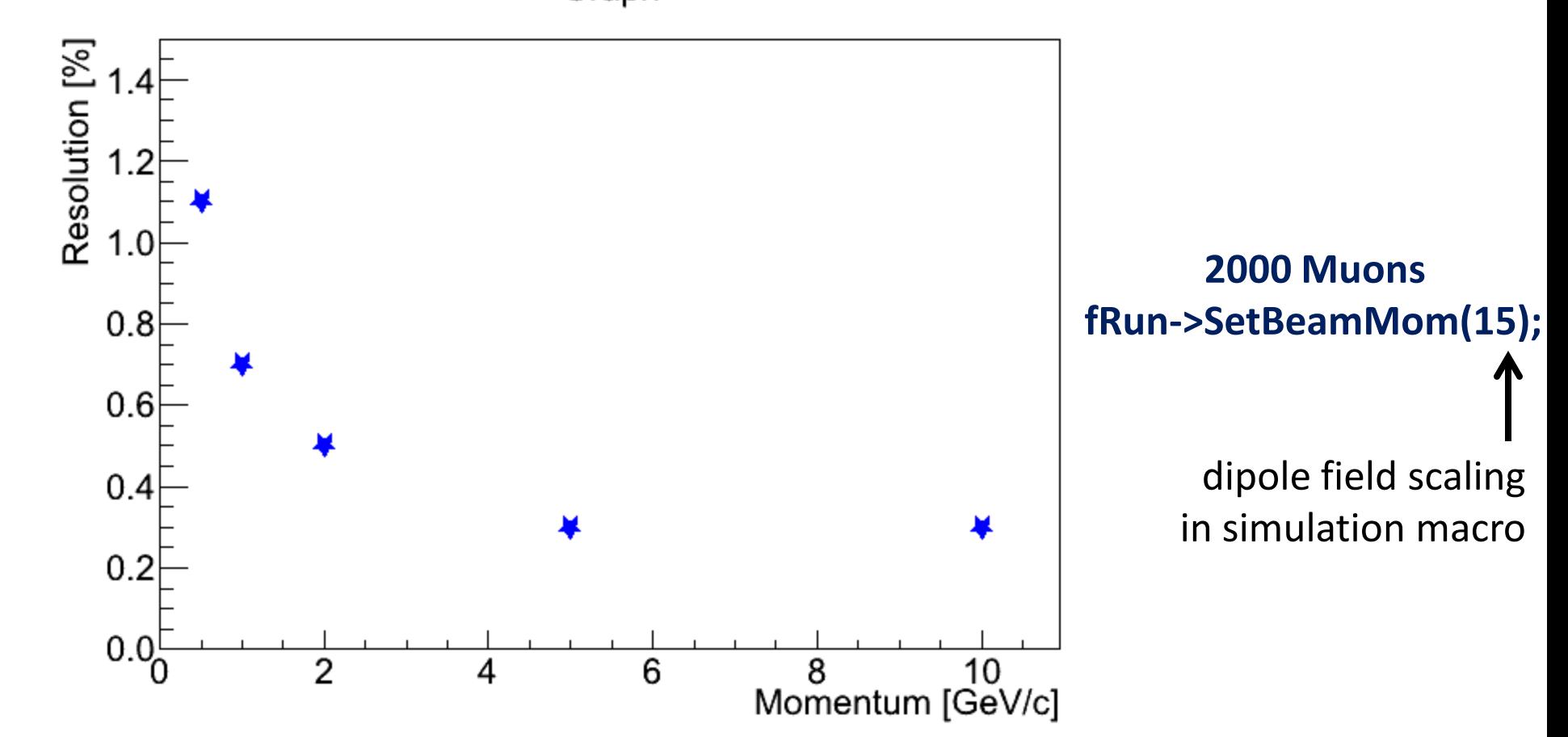

**Ideal Tracking Momentum Smearing 5%**

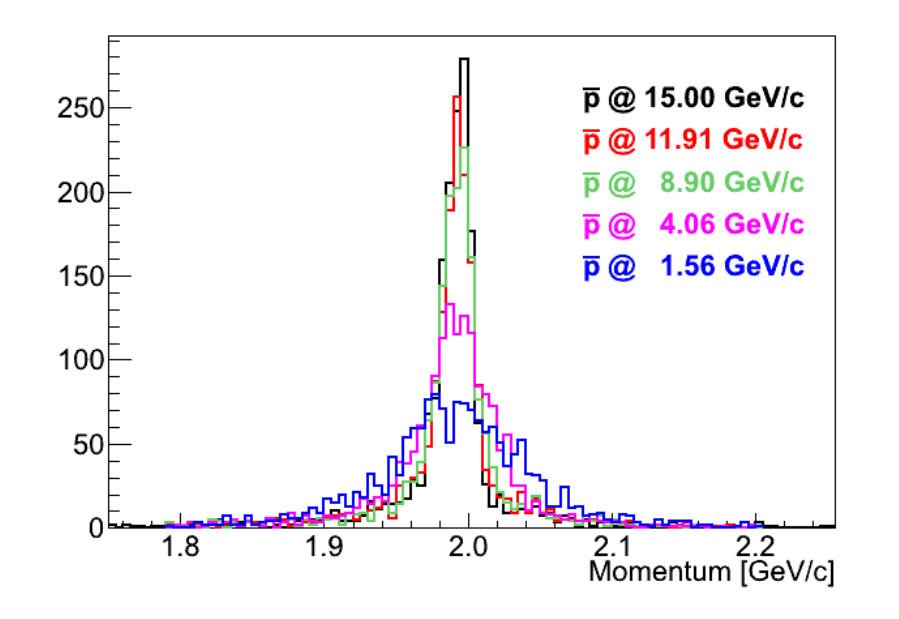

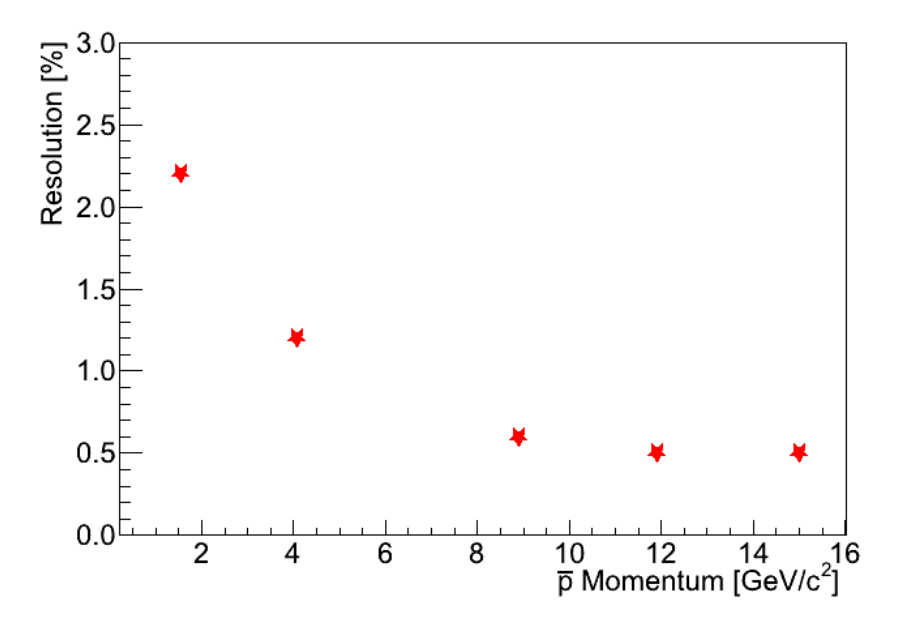

## Muons @ 2 GeV/c

## at different dipole field strength